**Ariketa guztien ebazpenerako, zuhaitz bitar baten inplemetazio bat ematen digute BinTree klasearen bitartez. Klase honen espezifikazioa hurrengoa da:** 

```
public class BinTree<T> { 
    public BTNode<T> root; // zuhaitzaren erroa 
   } 
BTNode klasearen espezifikazioa hurrengoa da: 
public class BTNode<T> { 
    T content; 
    BTNode<T> left; 
    BTNode<T> right; 
    //Node bat sortzen da content edukinarekin 
    public BTNode(T balio)
```

```
Eskatzen diren metodo guztiak, BinTree klasearen 
barnean inplementatu behar dira
```
 **(E94) Diseina eta inplementatu Java-n** *egituraBerdina* metodoa. Metodo honek bi zuhaitz bitar jasotzen ditu parametro bezala eta hurrengo emaitza itzultzen du:

true, bi zuhaitzen egitura berdina bada, hau da, zuhaitz berdinak dira beren adabegien balioak izan ezik, eta *false*, beste kasuan

Irudiko abibidean, *egituraBerdina* (zuhaitza1, zuhaitza2) true itzuliko du eta *egituraBerdina* (zuhaitza1, zuhaitza3) false.

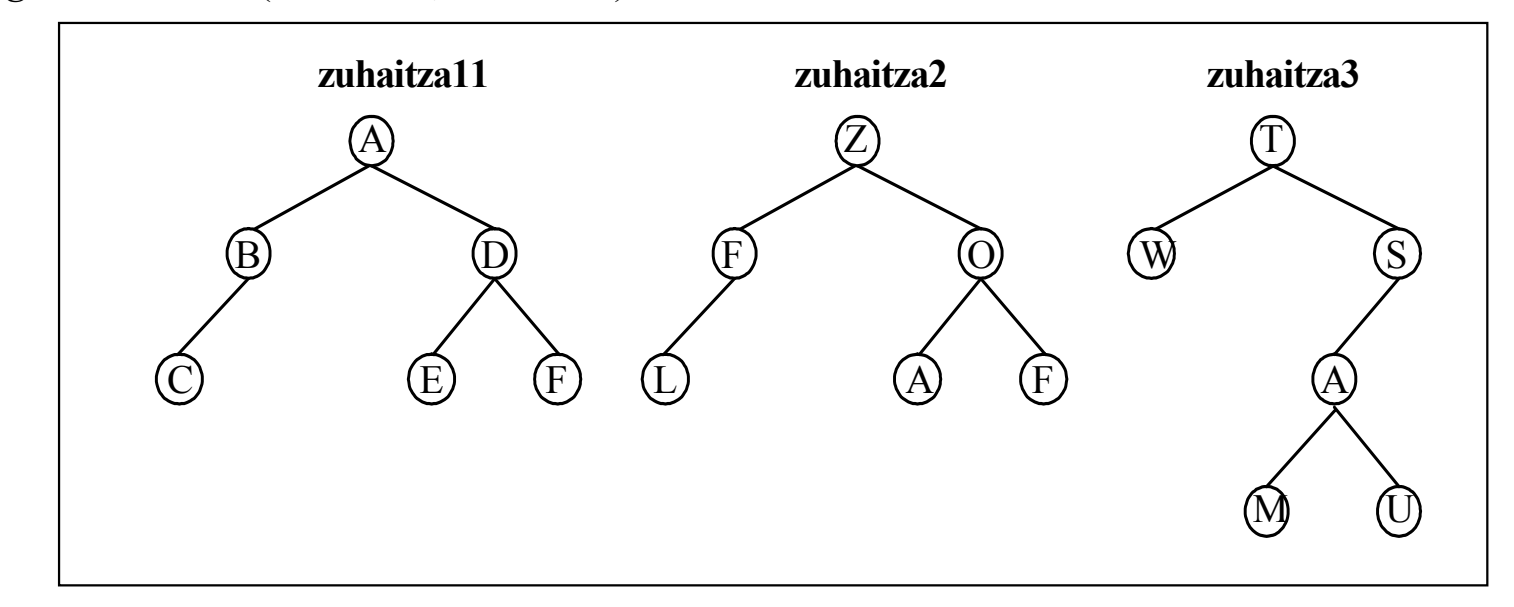

 **(I94) Diseina eta inplementatu Java-n** zuhaitz baten mailan dauden elementu kopurua itzultzen duen *nodoKop* metodoa.

Irudian adibidez:

- *zuhaitzaAdib.nodoKop (1)* 1 itzuliko du
- *zuhaitzaAdib.nodoKop(3)* 4 itzuliko du
- *zuhaitzaAdib.nodoKop(5)* 2 itzuliko du

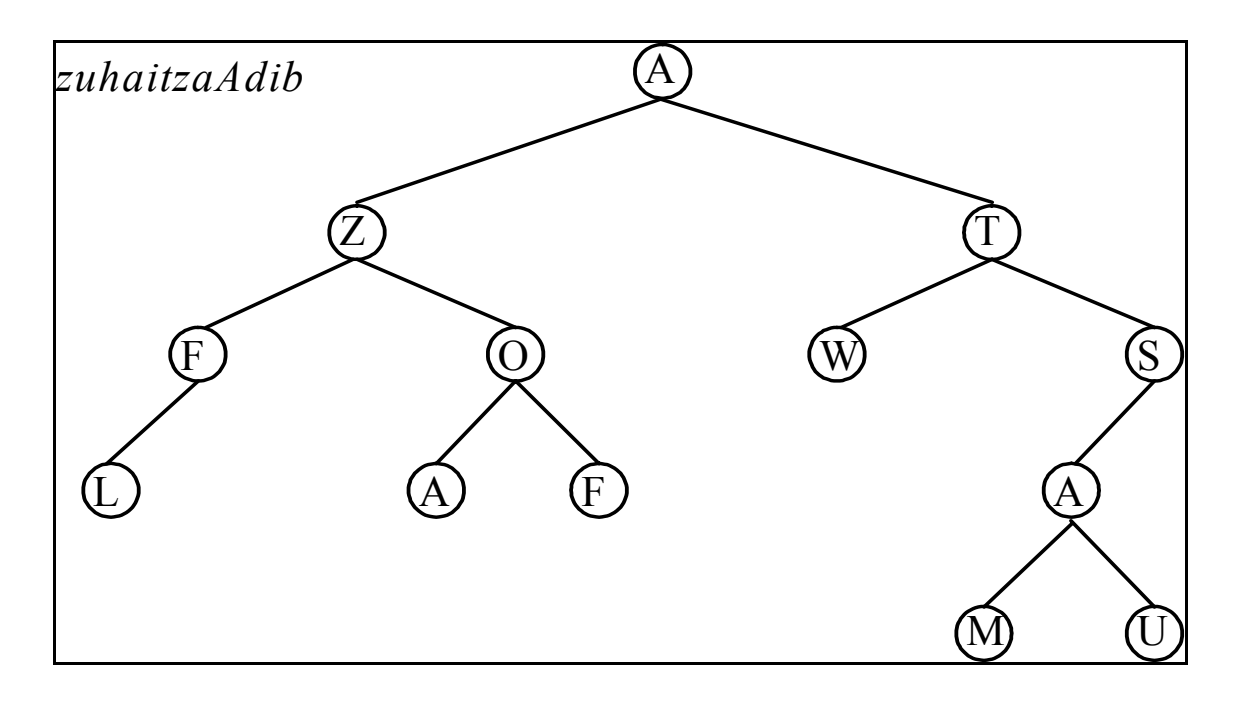

**(E95) Diseina eta inplementatu Java-n** *isHaztatua* metodoa. Metodo honek zuhaitz bat haztatua den a la ez itzultzen du:

- Zuhaitz bat haztatua da, zuhaitzaren edozein adabegirentzat, ezker azpizuhaitzaren *pisua* eta eskubiko zuhaitzaren *pisuak* berdinak direnean.
- Zuhaitz hutsa, haztatua da.

Zuhaitz baten pisua, adabegi guztien baturari deitzen zaio

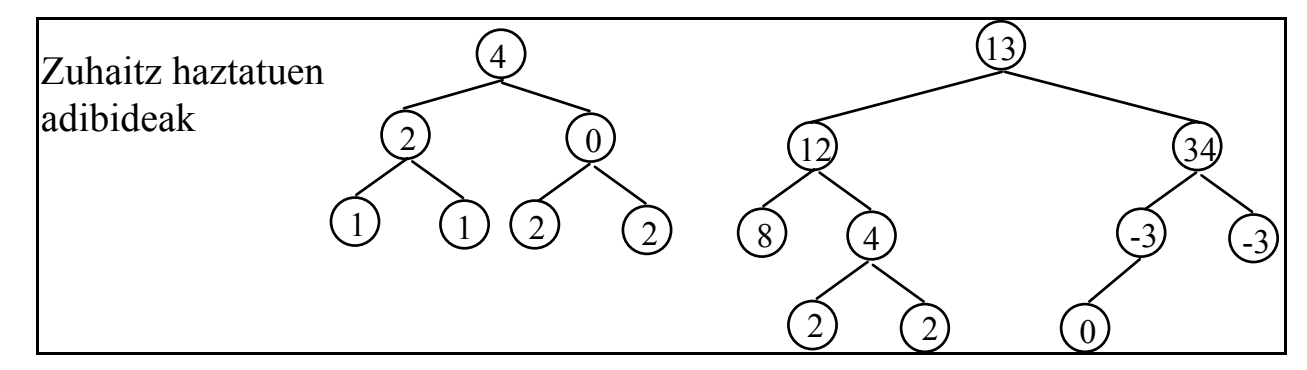

**(I95) Diseina eta inplementatu Java-n** *isAdarra(LinkedList zerrenda)* metodoa BinTree klasean. Metodoak, *true* itzuliko du, emandako zerrenda zuhaitzaren *adar oso batekin parekatzen bada*, eta *false*, kontrako kasuan**.** 

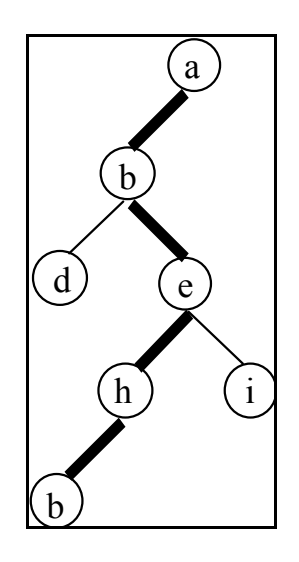

Zuhaitz baten adar bat *osoa* da, errotik hasita hosto batean bukatzen bada.

Hurrengo zerrenda, BAI parekatzen da zuhaitzaren adar oso batekin.

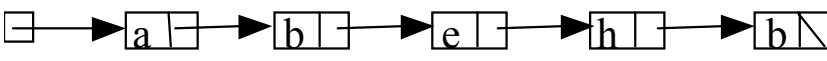

Hurrengo zerrendak, EZ dira parekatzen zuhaitzaren adar oso batekin

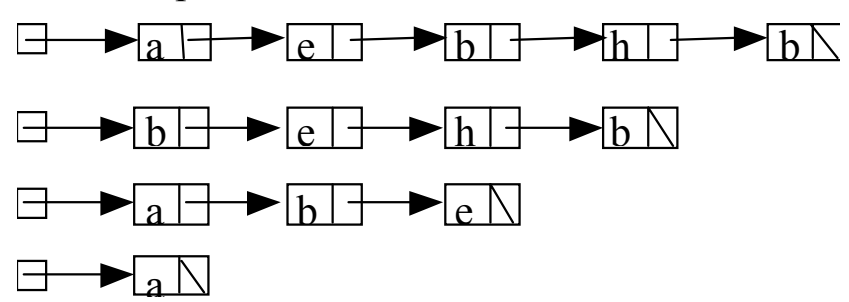

```
(E96) 
public class Edukia { 
       int datu; 
       int sakonera; 
       int semeMota; 
}
```
Node datu motako zuhaitz bitar bat emanda, diseina eta inplementatu zuhaitzaren adabegi guztiak etiketatzen duen metodo bat. **sakonera** atributuan, adabegi horretatik hasten den azpizuhaitzaren sakonera ipiniko du. **semeMota** atributuan, 0 ipiniko du zuhaitzaren erroa bada, -1 azpizuhaitz ezker baten erroa bada eta 1 azpizuhaitz eskubi baten erroa bada.

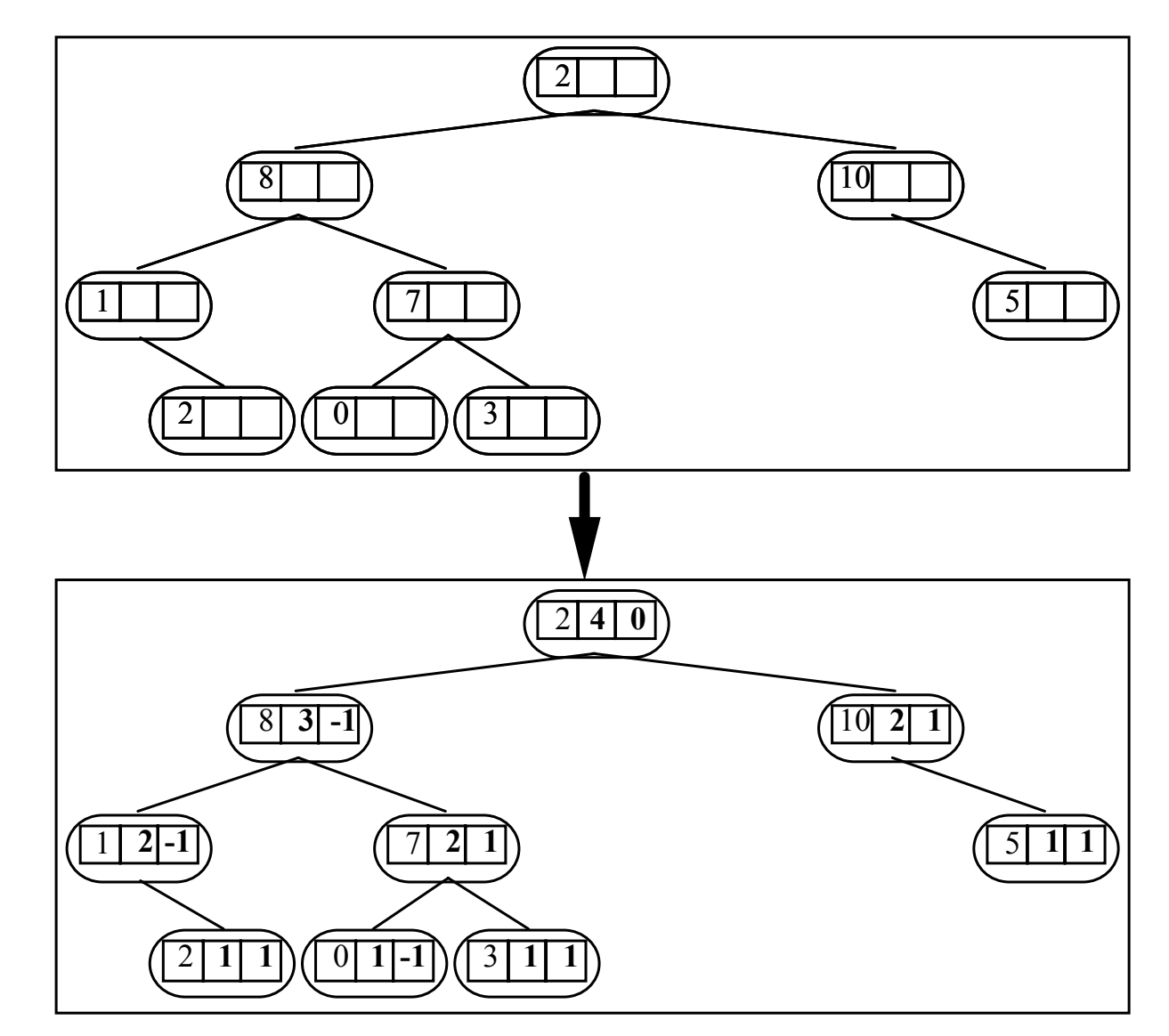

**(I96)** 

**Diseina eta inplementau Java-n zuhaitzaren adar luzeagoren adabegi guztien zerrenda bat itzultzen duen metodo bat.** 

#### **LinkedList adarLuzeena();**

Adar bat baino gehiago egongo balitz, zerrendak edozein adarreko adabegiak edukiko ditu (bigarren irudian agertzen den bezala).

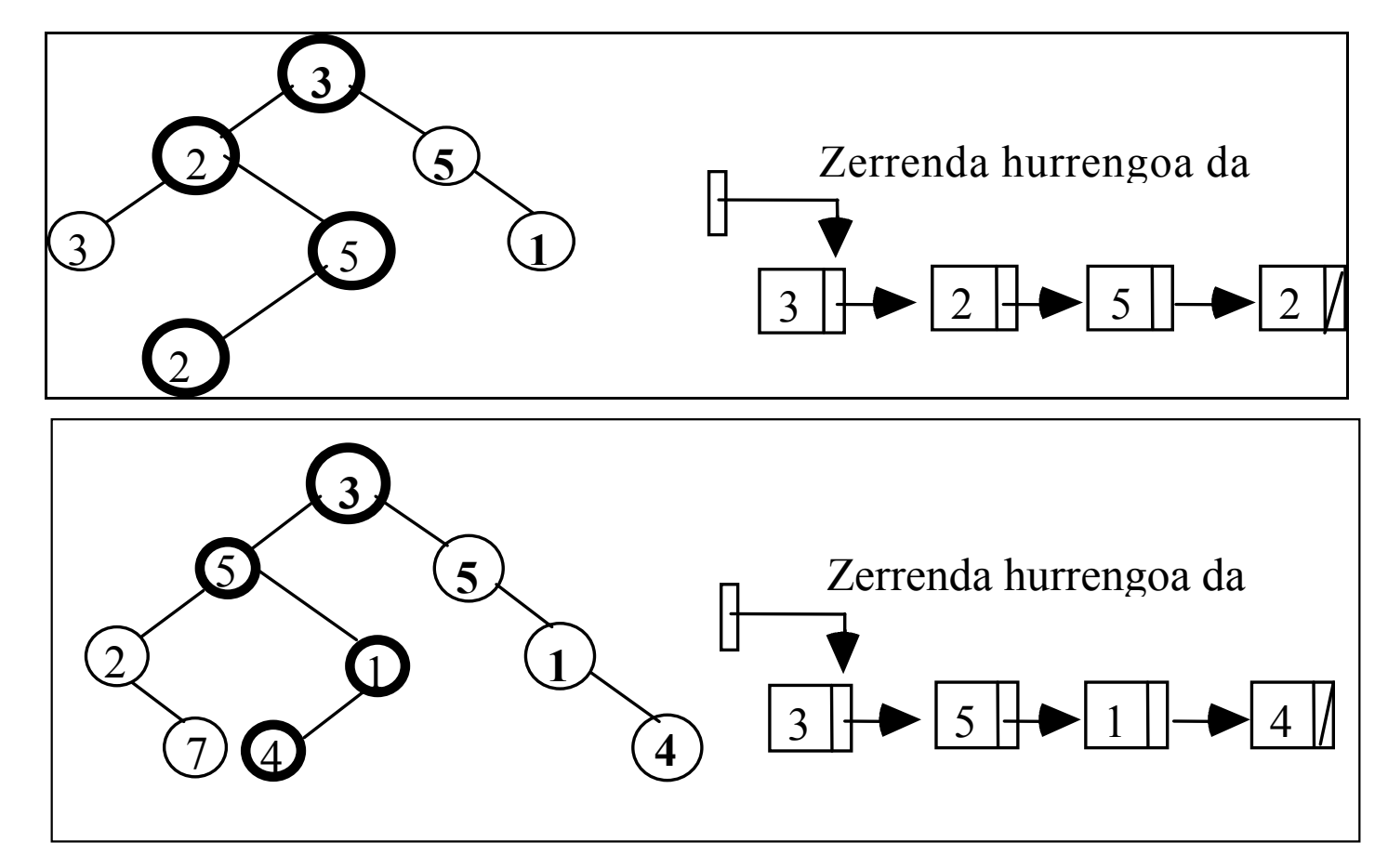

```
(E97) 
public class Edukia { 
       Object datu; 
       int oreka;
```
} Node datu motako zuhaitz bitar bat emanda, diseina eta inplementatu metodo bat hurrengo portaerarekin:

- 1. Lehendabizi, adabegi guztien **oreka** atributua izendatu hurrengo irizpidearekin:
	- 0, bere azpizuhaitzen sakonerak berdinak badira, edo
	- Beren azpizuhaitzen sakoneren kenketarekin. Zenbakia negatiboa izango da, ezkerreko azpizuhaitzaren sakonera eskubiarena baino handiagoa denean eta positiboa kontrako kasuan.
	- 2. Baita ere, metodoak **balio booleano bat itzuliko du**, *true* zuhaitza orekatua bada edo *false* kontrako kasuan.
- **Ohar**: Zuhaitz bat orerkatua dago, zuhaitzaren adabegi guztientzat, bere azpizuhaitzen sakonera berdina denean edo gehienez diferentzia 1 denean.

#### **Abibideak:**

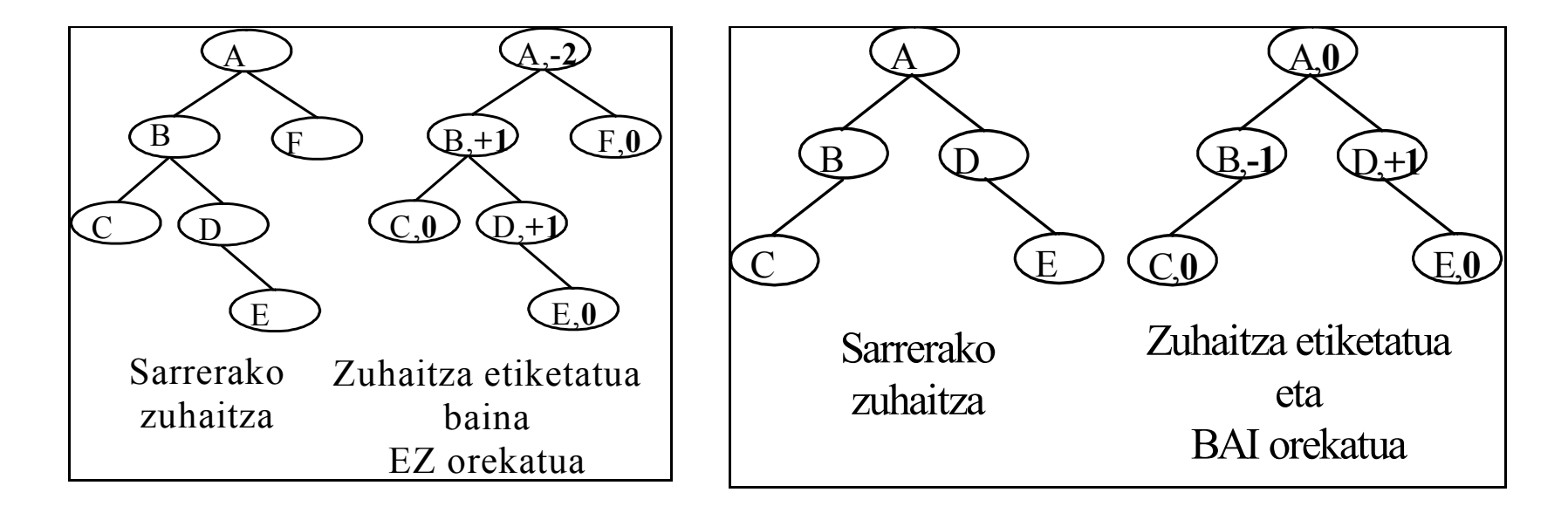

#### **Con form** Unido)

**(I97) Zuhaitz bitar bat emanda, diseina eta inplementatu maila batean hurrengo ezaugarriak batera (biak) betetzen dituen adabegi kopuruen metodo bat:** 

- Hostoa da **eta**
- adabegi ezkerra da.

### **int hostoaEtaEzkerraKop(int maila)**

#### **Adibideak:**

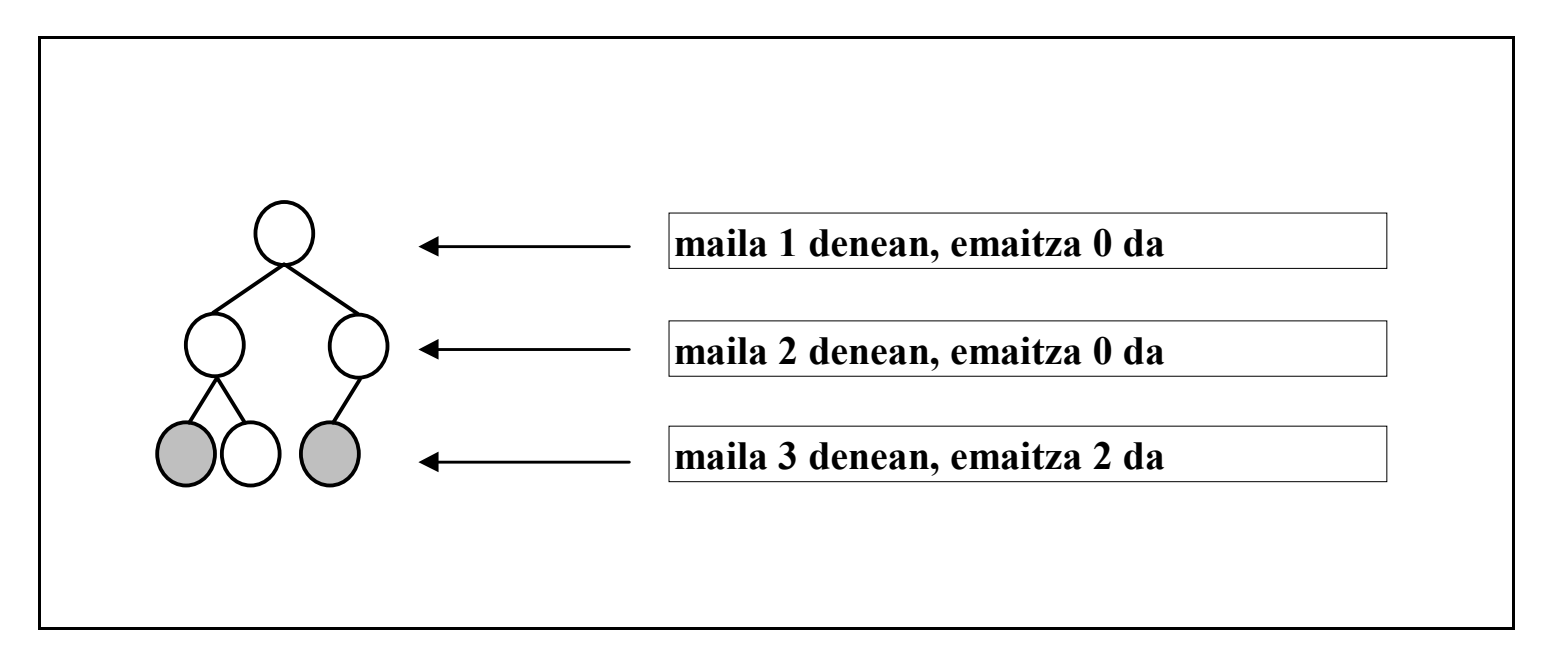

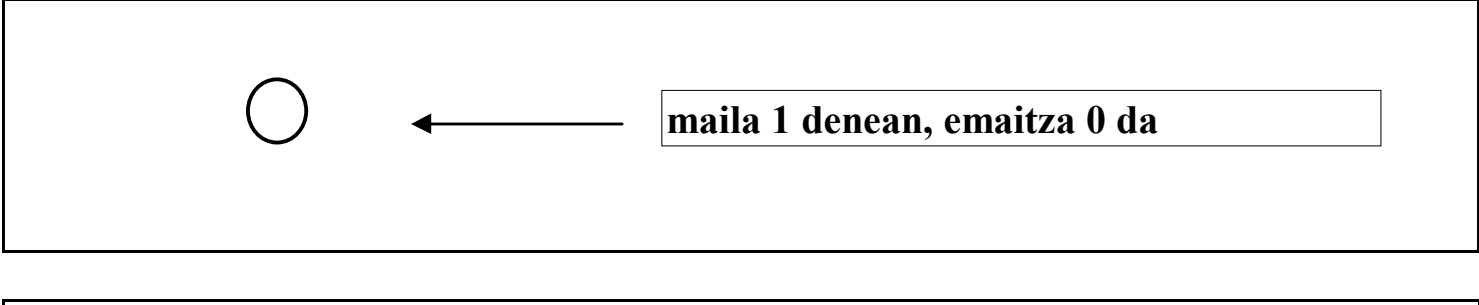

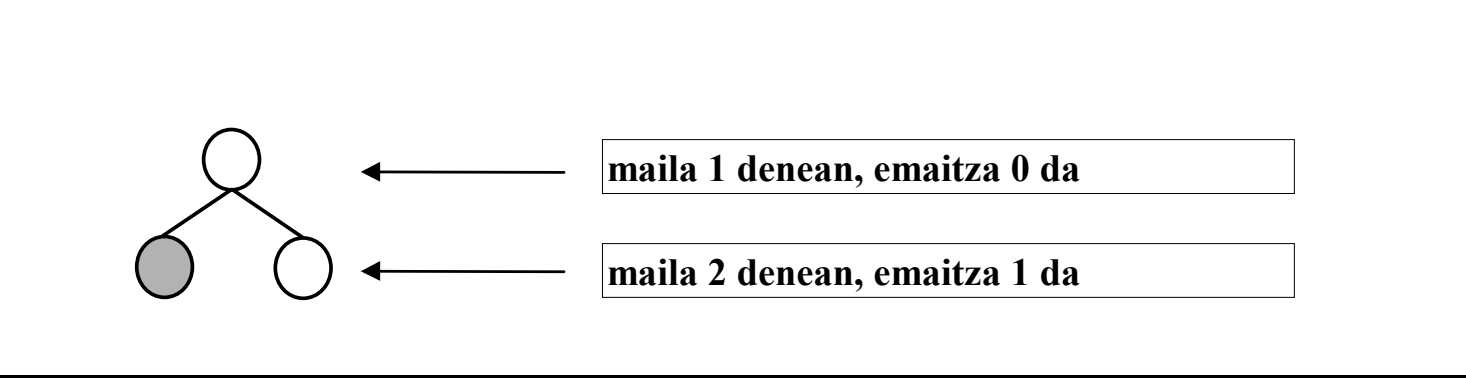

#### **(E98)**

Zuhaitz bitar baten adabegi bat, bere azpizuhaitz ezkerra eta eskubia hutsa EZ direnean, **2 gradukoa** dela esaten da.

Zuhaitz bitar bat **2-orekatua** dela esaten da hutsa denean, edo aldi berean hurrengo baldintzak betetzen badira:

- Azpizuhaitz ezkerra **2-orekatua** bada.
- Azpizuhaitz eskuina **2-orekatua** bada..
- Ezkerreko eta eskuineko azpizuhaitzen **2 graduko** adabegi kopurua berdina denean.

**Diseina** eta **inplementatu** metodo bat, true itzultzen duena zuhaitza 2-orekatua bada, eta false beste kasuan.

#### **Adibideak:**

(gradu 0 edo 1eko adabegiak  $O$ baten bidez errepresentatzen ditugu eta  $O$  2 gradukoak)

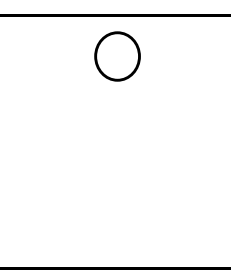

Zuhaitz 2-orekatua Zuhaitz **ez** 2-orekatua

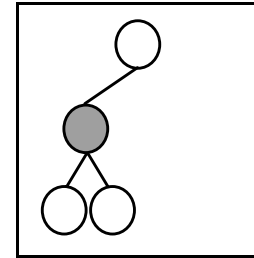

(2 graduko adabegirik gabe) (adabegi bat 2 gradukoa)

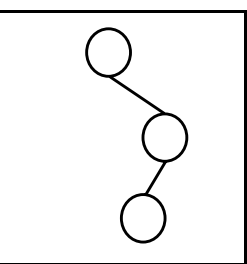

Zuhaitz 2-orekatua Zuhaitz **ez** 2-orekatua

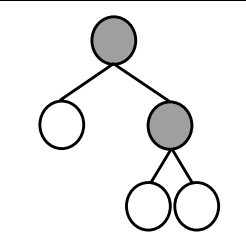

(2 graduko adabegirik gabe) (2 adabegi 2 gradukoak)

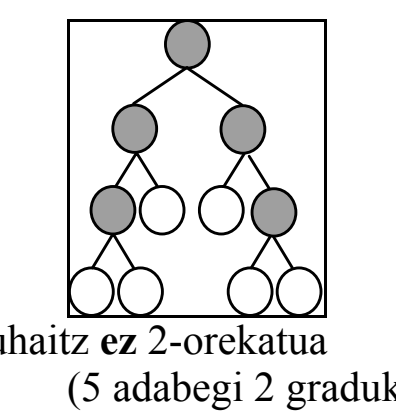

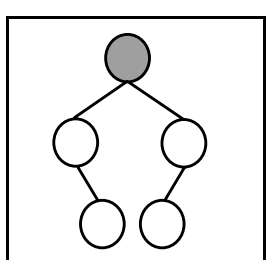

Zuhaitz 2-orekatua Zuhaitz **ez** 2-orekatua (adabegi bat 2 gradukoa) (5 adabegi 2 gradukoak)

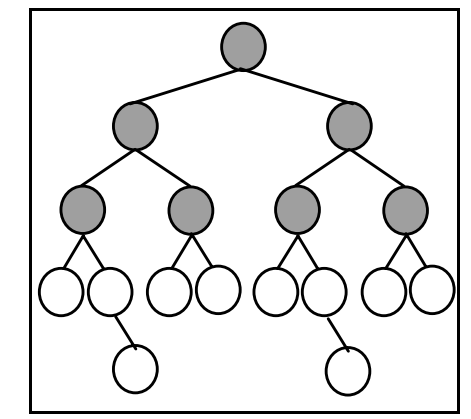

Zuhaitz 2-orekatua Zuhaitz **ez** 2-orekatua

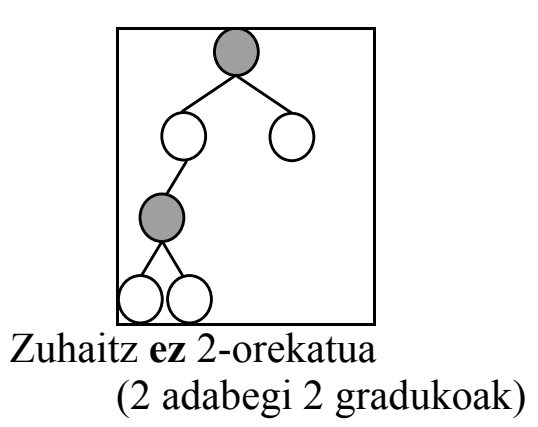

#### **(I98)**

Zuhaitz bitar bat (**zuhaitza1**) beste zuhaitz bitar baten (**zuhaitza2**) aurrizkia dela esaten da, **zuhaitza1, zuhaitza2**ren hasierako parte batekin parekatzen bada, bai elementuen edukinetan baita bere kokapenean ere. Hurrengo irudian, **zuhaitza1**, **zuhaitza2**ren aurrizkia da:

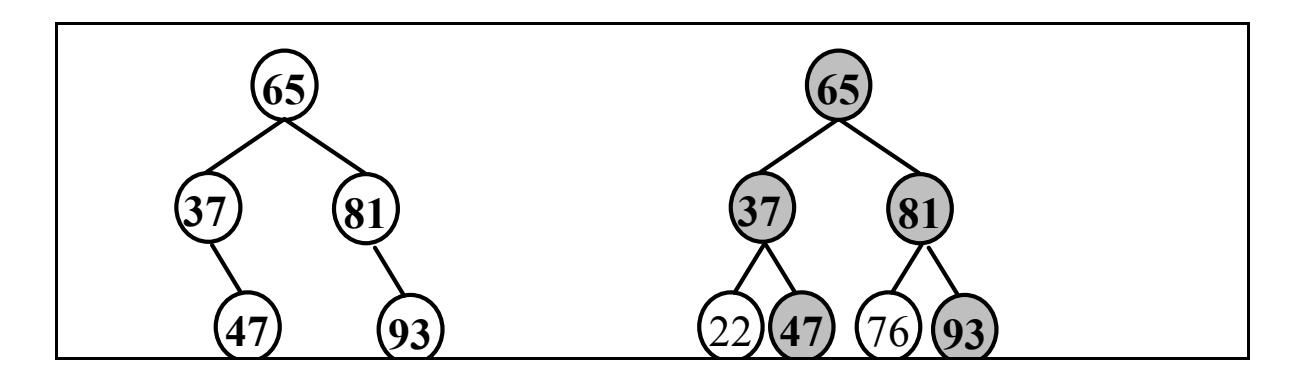

Diseina eta inplementatu **isAurrizkia(BinTree zuhaitza1, BinTree zuhaitza2)**  metodoa, true itzultzen duena *zuhaitza1*, *zuhaitza2*-ren aurrizkia bada, eta false beste kasuan.

Hurrengo irudietan **zuhaitza1** EZ DA **zuhaitza2**ren aurrizkia:

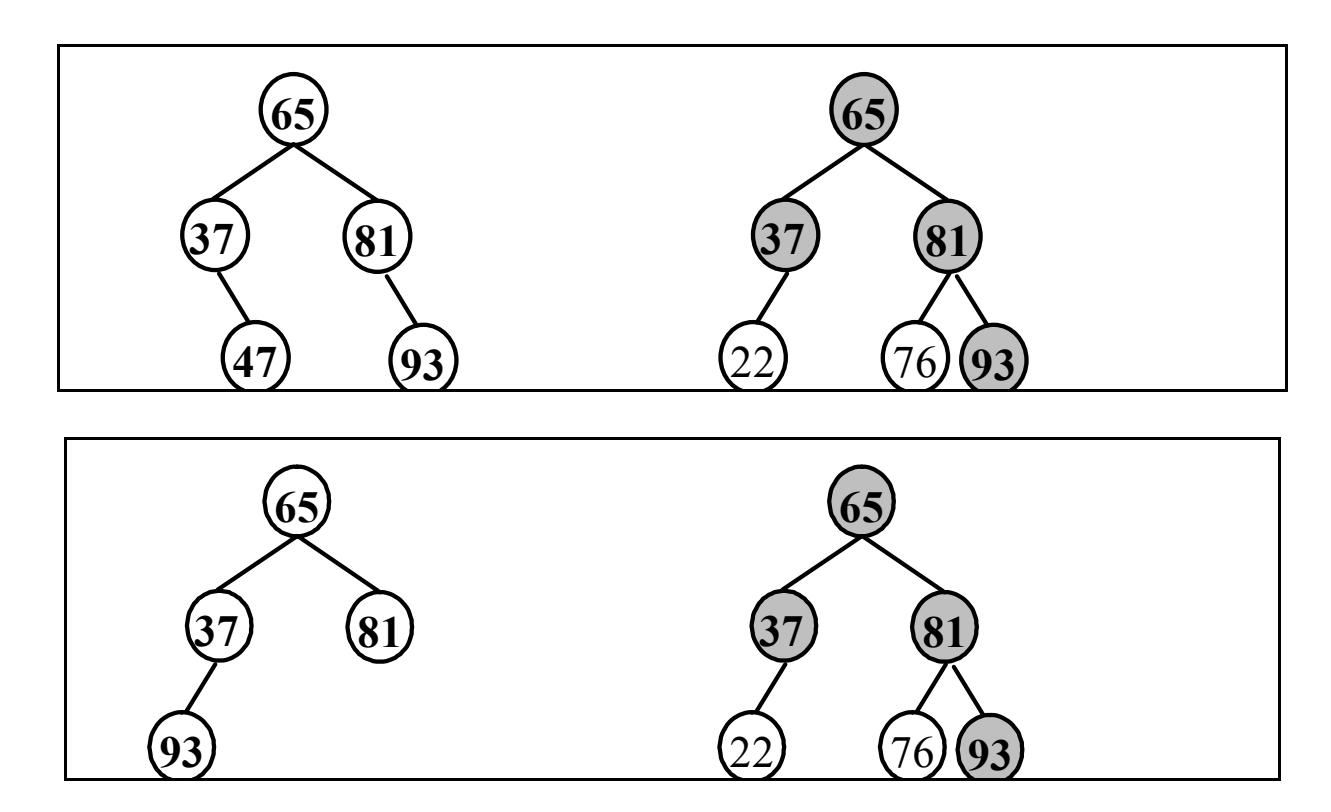

# **Ariketak**

- (1) **Diseina** eta **inplementatu int azpizuhaitzHutsBakarra(int abegiKop)** metodoa, hurrengo baldintzak betetzen dituen hosto-adabegien kopuruarekin:
	- Adabegia eta erroa lotzen duen adarrean, adabegi kopuru bat dago (emanda datorkigu) azpizuhaitz huts bakar batekin.

(2) **Diseina** eta **inplementatu** aurreko ariketako baldintzak betetzen dituen adabegien zerrenda bat itzulzen duen metodo bat.

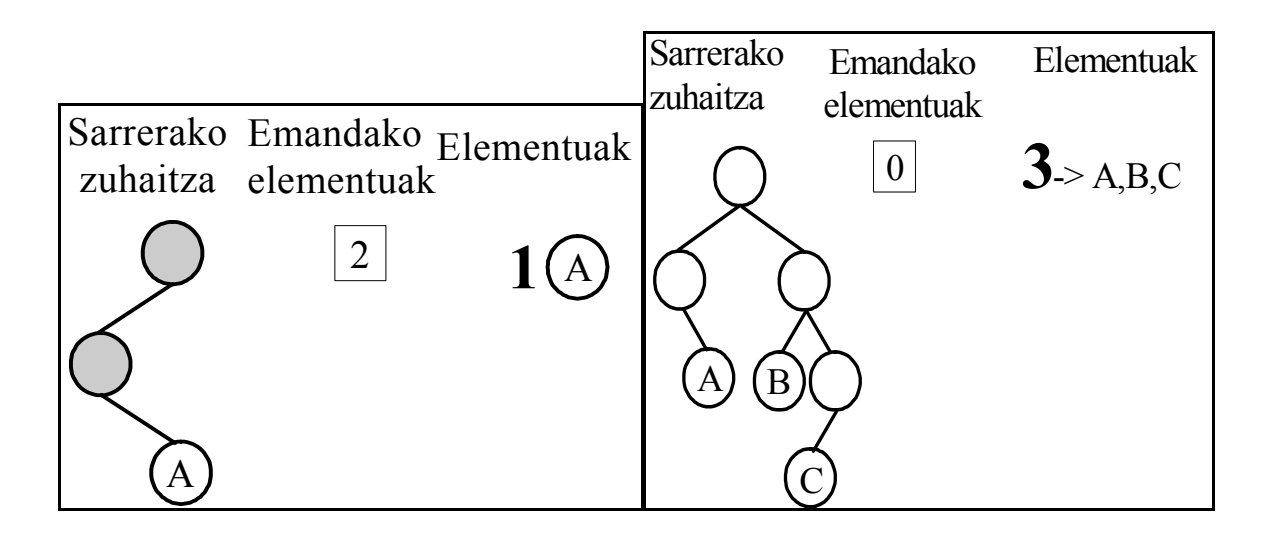

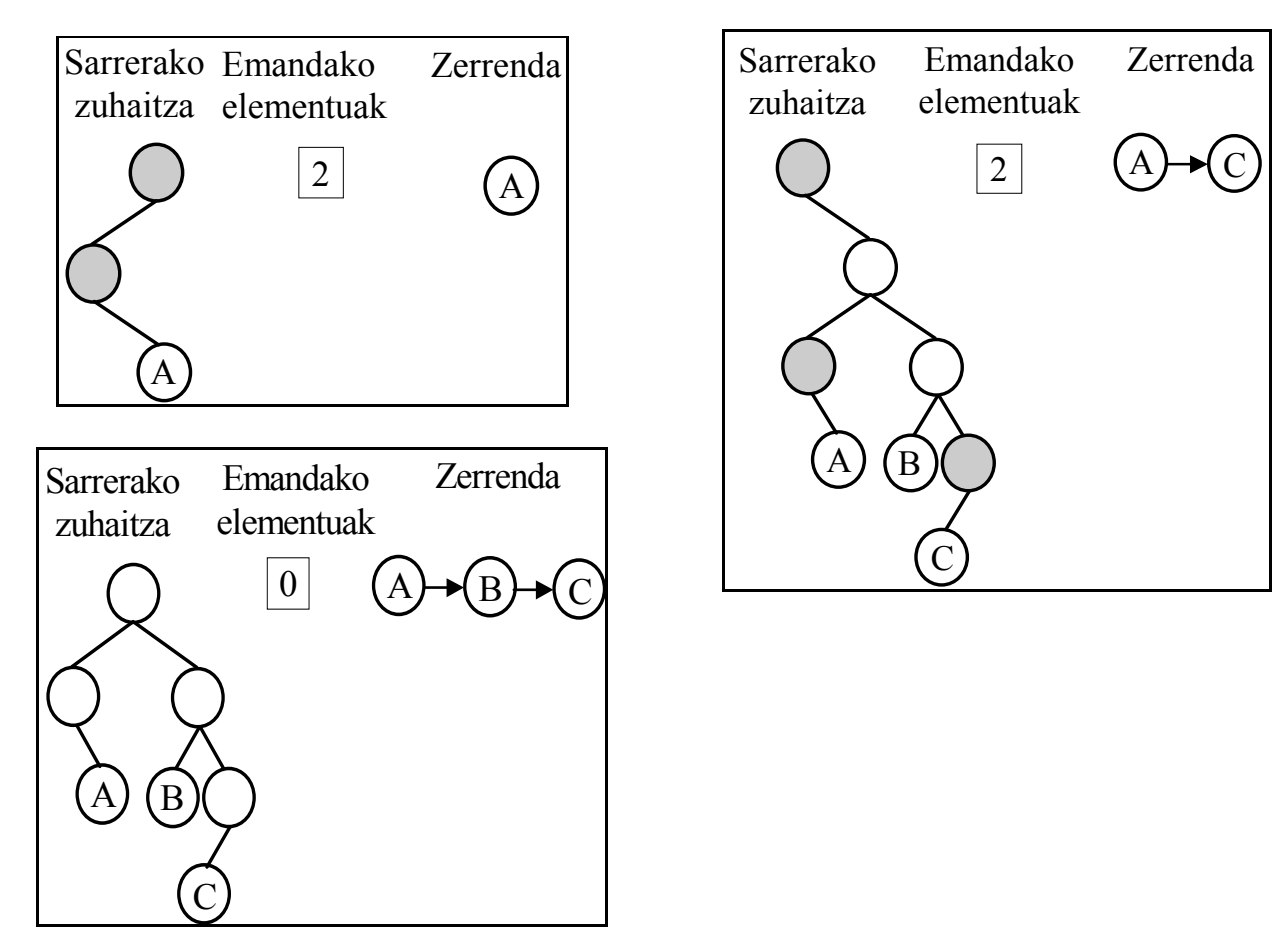

**(3**) char datu motako zuhaitz bitar bat emanda, maila zenbaki bat eta karaktere bat, **diseina** eta **inplementatu** maila horretan karaktere hori duten adabegien kopurua itzultzen duen metodo bat.

**(4)** char datu motako zuhaitz bitar bat emanda eta maila zenbaki bat, **diseina** eta **inplementatu** maila horretan dauden karaktereen zerrenda itzultzen duen metodo bat.

**(5)** Zuhaitz bitar bat emanda**, diseina** eta **inplementatu** bere **ispilu irudia** itzultzen duen metodo bat. Zuhaitz baten ispilua

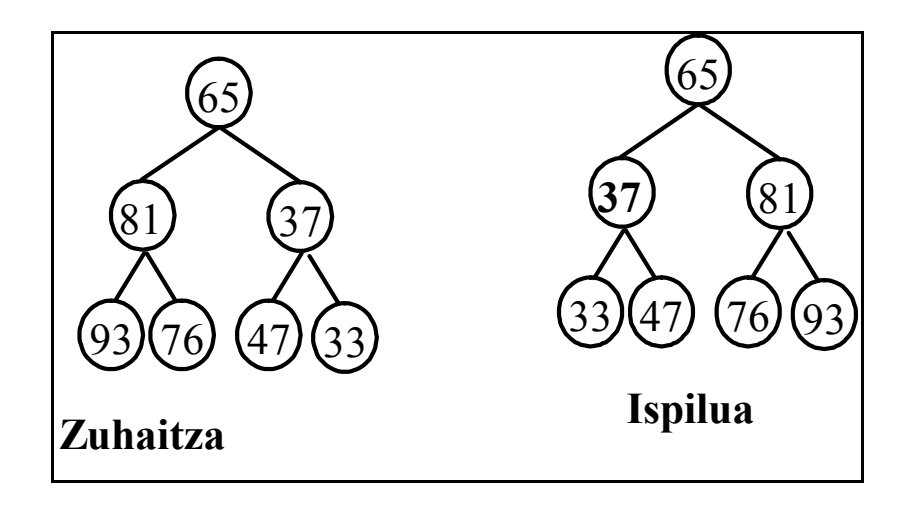

**(6)** Bi zuhaitz bitar emanda, **diseina** eta **inplementatu** zuhaitz bat bestearen ispilu irudia erabakitzen duen metodo bat.

**(7) Diseina** eta **inplemetatu** errepikapenMax() metodoa. Metodo honek elementu oso bat jasoko du, eta zenbaki hori adar batean agertzen den aldi kopuru maximoa itzuliko du.

**(8) Diseina** eta **inplemetatu** luzeeraMax() metodoa. Metodo honek elementu oso bat jasoko du, eta zenbaki hori agertzen den aldi kopuru maximoaren adarraren luzeera itzuliko du.

**(9)** Elementu osoko zuhaitz bitar bat emanda, **diseina** eta **inplementatu** pisu gehien duen adarraren luzeera itzultzen duen metodo bat. Adar baten pisua, adar horretan dauden adabegi guztien batura da.

**(10)** Elementu osoko zuhaitz bitar bat emanda, **diseina** eta **inplementatu** pisu gehien duen adarraren **pisua** itzultzen duen metodo bat. Adar baten pisua, adar horretan dauden adabegi guztien batura da.

**(11)** Elementu osoko zuhaitz bitar bat emanda, **diseina** eta **inplementatu** pisu gehien duen adarraren **adabegien zerrenda itzultzen** duen metodo bat.

**(12)** Elementu osoko zuhaitz bitar bat emanda, **diseina** eta **inplementatu** bilaketazko zuhaitz bitarra erabakitzen duen metodo bat. *public boolean isBzb();*

**(13)** Zuhaitz bitar bat emanda, **diseina** eta **inplementatu** zuhaitzaren sakonera kalkulazen duen metodo bat.

## **Zuhaitz bitarren ebazpenak**

#### **(E94)**

```
public static boolean egituraBerdina (BinTree pZuhaitz1, 
                                         BinTree pZuhaitz2)
```
- **Parametroak:** bi zuhaitz return boolean (true egitura berdina badute).
- **Kasu nabaria(k):**

#### **Diseinu errekurtsiboa**:

Bi zuhaitzak hutsak -> true. Zuhaitz bat hutsa eta beste ez -> false.

• **Kasu orokorra(k):**  Inongo zuhaitza hutsa ->  **egituraBerdina**(1. az. ezkerra, 2. az. ezkerra) AND  **egituraBerdina** (1. az. eskuina, 2. az. eskuina)

```
public static boolean egituraBerdina (BinTree pZuhaitz1, 
                                         BinTree pZuhaitz2) { 
     return egituraBerdina1(pZuhaitz1.root pZuhaitz2.root); 
}
```

```
public static boolean egituraBerdina1(BTNode pB1, BTNode pB2){ 
    if ( (pB1==null) && (pB2==null) ) return true; 
     else 
       if ( (pB1==null) || (pB2==null) ) return false; 
        else 
         return((egituraBerdina1(pB1.left,pB2.left)) && 
                (egituraBerdina1(pB1.right,pB2.right))); 
}
```
 **(I94)**  public int adabegiKop(int pMaila)

#### **Diseinu errekurtsiboa:**

- **Parametroak:** in zuhaitza**,** in osoa (pMaila) out osoa (zuhaitzako adabegiak maila horretan)
- **Kasu nabaria(k):**  Zuhaitz hutsa  $-$  0 Zuhaitz ez hutsa eta maila bat bada -> 1 (erroa)
- **Kasu orokorra(k):**  Zuhaitz ez hutsa eta maila >  $1 \rightarrow$ **adabegiKop1**(az ezkerra, maila - 1) + **adabegiKop1**(az. eskuina, maila - 1)

```
public int adabegiKop (int pMaila) { 
       return adabegiKop1(root, pMaila); 
}
public int adabegiKop1 (BTNode pNode, int pMaila) { 
    if (pNode==null) return 0; 
     else if ((pNode!=null) && (pMaila==1) ) return 1; 
      else return ( (adabegiKop1(pNode.left, pMaila-1))+ 
                      (adabegiKop1(pNode.right, pMaila-1)) ); 
}
```
#### **(E95)**  public boolean isHaztatua() -- Pre: hutsa -- Pos: true ssb zuhaitza haztatua badago

Azpizuhaitz bakoitzaren **pisua** jakin behar dugu. isHaztatua1 metodo laguntzailea definitzen dugu parametro gehiagorekin (murgilketa):

#### **Diseinu errekurtsiboa:**

- **Parametroak:** in zuhaitza, out pisua out boolean zuhaitza haztatua den adierazteko. Irteerako bi parametro daudenez, *Context* klase laguntzaile bat sortzen dugu.
- **Kasu nabaria(k):**

Zuhaitz hutsa -> pisua 0 eta true

• **Kasu orokorra(k):** (zuhaitz ez hutsa) **CtxEzkerra=isHaztatua1**(az. ezkerra)

```
CtxEskubia= isHaztatua1(az eskubia)
```
Itzuli pisu bezala bi zuhaitzen batura (ctxEskubia.pisua+ctzEzkerra.pisua) gehi erroarena. Booleano bezala true ssb bi azpizuhaitzak haztatuak badira eta beren pisuak berdinak badira.

```
public boolean isHaztatua() { 
    Context ctx= isHaztatua1(root); 
    return ctx.haztatua; 
} 
public Context isHaztatua1(BTNode pNode) { 
if (pNode==null) return (new Context(0,true)); 
  else { 
   Context ctxLeft= isHaztatua1(pNode.left); 
   Context ctxRight= isHaztatua1(pNode.right); 
   Integer v=pNode.content; 
   int pisua=ctxLeft.pisua+ctxRight.pisua+v.intValue(); 
   booleanHaztatua=((ctxLeft.haztatua)&& 
                  (ctxRight.haztatua ) 
                  && (ctxLeft.pisua==ctxRight.pisua ) ); 
   return (new Context(pisua,booleanHaztatua)); 
   } 
} 
public class Context{ 
    int pisua; 
   boolean haztatua; 
    public Context(int pPisua, boolean pHaztatua) { 
      haztatua=pHaztatua; 
      pisua=pPisua;}}
```
#### **(S95)**

```
public boolean adarOsoa(LinkedList pZerreda)
Diseinu errekurtsiboa:
```
- **Parametroak:** in zuhaitza, in zerrenda(pZerreda), out boolean
- **Kasu nabaria(k):**

Zuhaitz hutsa  $\rightarrow$  true zerrenda hutsa bada eta false beste kasuan.

Zuhaitz ez hutsa eta zerrenda hutsa  $\rightarrow$  false

Zuhaitz ez hutsa, zerrenda ez hutsa eta erroa zerrend. lehengo elem. desberdin  $\rightarrow$  false Zuhaitz ez hutsa, elementu bateko zerrenda eta erroaren berdina→ true ssb zuhaitz hostoa

• **Kasu orokorra(k):** 

Zuhaitz ez hutsa, elementu bat baino gehiagoko zerrenda eta erroa zerrendaren lehen elementuaren berdina →

```
adarOsoa1(az. ezkerra, zerrenda (-top elementua) ) OR adarOsoa1(az. eskuina, 
zerrenda(-top elementua))
```
#### **Inplementazioa:**

```
public boolean adarOsoa(LinkedList pZerreda) { 
  return adarOsoa1(pZerreda,bTree.root); 
} 
public boolean adarOsoa1(LinkedList pZerr, BTNode pNode) { 
    if (pNode==null) return !pZerr.hasMoreElements(); 
      else if (!pZerr.hasMoreElements()) return false; 
      else 
\{ String i1=pNode.content; 
          String i2=pZerr.getActual(); 
          if (!i1.equals(i2)) return false; 
           else 
            {pZerr.goNext(); 
             if (!pZerr.hasMoreElements ()) 
               return ( (pNode.left==null) && 
                           (pNode.right==null)); 
              else 
               return 
              ( (adarOsoa1(pZerr,pNode.left)) || (adarOsoa1(pZerr,pNode.right))); 
 } 
         }
```
}

#### $\mathbf{E}$ 96)

```
public void etiketatu()
--Pre: hutsa
--Pos: "pTree" zuhaitzaren adabegiak, bere sakontasunarekin eta bere seme mota 
zenbakiarekin izendatura daude (-1=ezkerra, 1=eskuina edo 0=erroa )
```
Azpizuhaitz bakoitzaren **sakonera** eta adabegi bakoitzaren **seme mota** jakin behar da. Horretatako **etiketatu1** metodo errekurtsiboa definitzen dugu parametro gehiagorekin. (murgilketa):

#### **Diseinu errekurtsiboa:**

- **Parametroak**: zuhaitza
- **Kasu nabaria(k):**

Zuhaitz hutsa -> zuhaitz hutsa eta sakontasuna 0

• **Kasu orokorra(k):** (zuhaitz ez hutsa) seme mota esleitu erroari **ctxEzkerra etiketatu1**(az. ezkerra, -1) **ctxEskubia etikettu1**(az. eskuina, 1) erroari esleitu sakontasun maximoa +1 erroari esleitutako sakonera itzuli

#### **Inplementazioa**

```
public static void etiketatu() { 
   Context ctx=etiketatu(root,0); 
   } 
public static int etiketatu1(BTNode pNode, int pSemeMota) 
\{ if (pNode==null) return new Context(null, 0); 
     else { 
      (pNode.content).semeMota=pSemeMota; 
      int sakEzk=etiketatu1(pNode.left,-1); 
      int sakEsk=etiketatu1(pNode.right,1); 
      if (sakEzk>sakEsk) 
       (pNode.content).sakonera=sakEzk+1; 
        else 
 (pNode.content).sakonera=sakEsk+1; 
      return ( (pNode.content).sakonera)); 
     } 
   } 
                                                                      Con form
```
**Comenta Comenta Eliminad**

#### **(I96)**

public LinkedList adarHandiena()

--Pos: "pNode" zuhaitzaren adar luzeagoren adabegi guztien zerrenda LinkedList bat itzultzen du

Azpizuhaitz bakoitzaren sakontasuna jakin behar da. adarHandiena1 metodo errekurtsibo laguntzaile bat definitzen dugu parametro gehiagorekin. (murgilketa):

#### **Diseinu errekurtsiboa:**

- **Parametroak:** out zerrenda (adar luzeagorekin), out osoa (sakontasuna). Irteerako bi parametroak Context klasean biltzen dira
- **Kasu nabaria(k):**  Zuhaitz hutsa -> zerrenda hutsa eta sakontasuna 0
- **Kasu orokorra(k):** (zuhaitz ez hutsa) **ctxEzkerra=adarHandiena1**(az. ezkerra) **ctxEskubia=adarHandiena1**(az. eskubia) Itzuli:
	- ∗ Zerrenda handiena, erroaren balioarekin elementu berri bat txertatuz zerrendaren hasieran
	- ∗ sakontasun maximoa + 1

```
public class Context { 
        int sak; 
        LinkedList zerrenda; 
} 
public LinkedList adarHandiena() { 
    Context ctx=adarHandiena1(root); 
    return ctx.zerrenda; 
   }
```

```
public Context adarHandiena1(BTNode pNode) { 
  if (pNode==null) 
   return new Context(new LinkedList(),0); 
    else { 
     Context ctxLeft= adarHandiena1(pNode.left); 
     Context ctxRight= adarHandiena1(pNode.right); 
     if (ctxLeft.sak>ctxRight.sak) 
     \{ ctxLeft.zerrenda.insertFisrt(pNode.content); 
       return new Context(ctxLeft.zerrenda,ctxLeft.sak+1); 
      } 
       else { 
        ctxRight.zerrenda.insertFisrt(pNode.content); 
        return new 
                   Context(ctxRight.zerrenda,ctxRight.prof+1); 
 } 
 }}
```
**(E97)** 

```
public boolean etiketatuAvl()
```
- --Pos: "pNode" zuhaitzaren adabegiek, orekazko informazioa daukate.
- metodoak *true* itzultzen du ssb zuhaitza AVL bada.

--Pre: hutsa

Azpizuhaitz bakoitzaren **sakonera** jakin behar da. *etikAvl* metodo laguntzailea definitzen dugu irteerako parametro gehiagorekin (*Context* klase berri bat definituz)(murgilketa):

#### **Diseinu errekurtsiboa:**

- **Parametroak**: <u>in zuhaitza, out</u> sakontasuna (int); <u>out</u> isAVL (boolean);
- **Kasu nabaria(k)**: zuhaitz hutsa -> true, 0 **Kasu orokorra(k):** (zuhaitz ez hutsa) ctxEzkerra= **etikAvl**(az. ezkerra); ctxEskubia= **etikAvl**(az. eskuina); erroaren "oreka" aldagaiari esleitu ctxEzkerra.sak – ctxEskuina.sak itzuli: max(ctxEzkerra.sak, ctxEskuina.sak)+1, ctxEzkerra.isAvl and ctxEskuina.isAvl and abs(ctxEzkerra.sak– ctxEskuina.sak)<=1 **Inplementazioa:**

```
public Context etikAvl(BTNode pNode) { 
    if (pNode==null) return new Context(true,0); 
     else { 
       Context ctxLeft=etiqAvl(pNode.left); 
       Context ctxRight=etiqAvl(pNode.right); 
       pNode.oreka=ctxRight.sak-ctxLeft.sak; 
       int newSak; 
       if (ctxLeft.sak>ctxRight.sak) 
         newSak=ctxLeft.sak+1; 
         else 
        newSak=ctxRight.sak+1; //Balio absolutua lortu 
       int absSak=ctxLeft.sak-ctxRight.sak; 
       if ((ctxLeft.sak-ctxRight.sak) < 0 ) 
          absSak=(-1)* (ctxLeft.sak-ctxRight.sak); 
       boolean isAvl=( (ctxLeft.isAvl) && 
                                 (ctxRight.isAvl) && 
                                (absSak \leq 1));
       return new Context(isAvl,newSak); 
    }} 
\overline{\phantom{a}} , \overline{\phantom{a}} , \overline{\phantom{a}}public static boolean etiketatuAvl() { 
     Context ctx=etikAvl(root); 
     return ctx.isAvl; 
 }
```
**(I97)**  public int hostoEzkMailan(int pMaila) -- Pre: hutsa

-- Pos: "pMaila" mailan dauden hostoak eta seme ezkerrak direnak

Azpizuhaitz bakoitzean, erroa **seme ezkerra** den jakin behar dugu. **hostoEzkMailan1** metodo laguntzaile bat definitzen dugu parametro gehiagorekin (murgilketa).

- **Parametroak**: in adabegia, in maila, in boolean (es izdo), return int (baldintzak betetzen dituzten hosto kopurua)
- **Kasu nabaria(k)**:

Zuhaitz hutsa  $\geq 0$ 

#### **Diseinu errekurtsiboa:**

maila= 1 eta hosto zuhaitza eta ezkerra da -> 1

maila=1 eta (zuhiatza ez hostoa edo ez da ezkerra) ->0

• **Kasu orokorra(k)**: (zuhaitz ez hutsa eta maila 1 baino handiagoa) itzuli **hostoEzkMailan1** (az. ezkerra, maila-1,true) + **hostoEzkMailan1** (az. eskuina, maila-1,false)

```
public int hostoEzkMailan(int pMaila) 
{ return hostoEzkMailan1(root,pMaila,false);} 
public int hostoEzkMailan1(BTNode pNode, int pMaila,boolean 
pEzk) { 
if (pNode==null) return 0; 
  else 
   if (pMaila==1) 
    if ((pNode.left==null) && (pNode.right==null) && pEzk) 
     return 1; 
      else 
      return 0; 
   else 
   return hostoEzkMailan1(pNode.left,pMaila-1,true)+ 
          hostoEzkMailan1(pNode.right,pMaila-1,false); 
   }
```
#### **(E98)**

```
public boolean biOrekatua()
```
--Pre: hutsa

--Pos: true ssb zuhaitza 2-orekatua bada

Azpizuhaitz bakoitzaren 2 graduko adabegi kopurua jakin behar dugu. **is2Oreka** metodo laguntzaile errekurtsiboa definitzen dugu parametro gehiagorekin (murgilketa):

#### **Diseinu errekurtsiboa:**

**Parametroak**: in zuhaitza, out boolean (bi orekatua den ala ez), out osoa (2 graduko adabegi kopurua). Irteerako bi parametro biltzeko *Context* klase berri bat definitzen dugu (parametroak is2ork eta zGradu2 dira).

#### **Kasu nabaria(k)**:

Zuhaitz hutsa -> true eta 0

- **Kasu orokorra(k)**: (zuhaitz ez hutsa) ctxEzkerra**= is2Oreka** (az. ezkerra) ctxEskuina**= is2Oreka**(az. ezkuina) itzuli:
	- ∗ true ssb ctxEzkerra. is2ork eta ctxEskuina. is2ork eta

ctxEzkerra.zGradu2 = ctxEskuina.zGradu2

∗ ctxEzkerra.zGradu2+ctxEskuina.zGradu2 azpizuhaitzaren bat hutsa bada eta ctxEzkerra.zGradu2+ ctxEskuina.zGradu2+ 1 kontrako kasuan

#### **Inplementazioa**:

```
public boolean biOrekatua() { 
  Context ctx=is2Oreka(root); 
  return ctx.is2ork; 
} 
public Context is2Oreka(BTNode pNode) { 
if (pNode==null) return new Context(true,0); 
  else { 
   Context ctxLeft= is2Oreka(pNode.left); 
   Context ctxRight= is2Oreka(pNode.right); 
   boolean is2ork=ctxLeft.is2ork && ctxRight.is2ork && 
                  ctxLeft.zGradu2==ctxRight.zGradu2; 
   int zgradu2; 
   if ((pNode.left==null) || (pNode.right==null)) 
     zgradu2=ctxLeft.zGradu2+ctxRight.zGradu2; 
    else 
     zgradu2=ctxLeft.zGradu2+ctxRight.zGradu2+1; 
   return new Context(is2ork,zgradu2); 
}
```
}

#### **(I98)**

```
public static boolean isAurrizkia(BinTree pT1, BinTree pT2) 
Diseinu errekurtsiboa:
```
- **Parametroak:** in zuhaitza(pT1), in zuhaitza(pT2), return boolean
- **Kasu nabaria(k):**

zuhaitz 1 hutsa-> true

zuhaitz 1 ez hutsa eta zuhaitz 2 hutsa -> false

```
bi zuhaitzak ez hutsak eta erro desberdina -> false
```
• **Kasu orokorra(k):** (bi zuhaitzak ez hutsak eta erro berdina) itzuli **aurrizki**(az1 ezkerra, az2 ezkerra) and **aurrizki**(az1 eskuina, az2 eskuina)

```
public static boolean isAurrizkia(BinTree pT1, BinTree pT2) 
{ 
  return (isAurrizkia11(pT1.root, pT2.root)); 
} 
public static boolean isAurrizkia1(BTNode pNode1, BTNode 
pNode2) { 
   if (pNode1==null) return true; 
    else if (pNode2==null) return false; 
     else 
\{ Integer i1=pNode1.content; 
        Integer i2=pNode2.content; 
        if (i1.intValue()!=i2.intValue()) return false; 
      else 
        return ( (isAurrizkia1(pNode1.left,pNode2.left)) && (isAurrizkia1(pNode1.right,pNode2.right)) ); 
 } 
 }
```

```
 (1)
```

```
public int azpizuhaitzHutsBakarra(int pNumAurre)
Diseinu errekurtsiboa:
```
- **Parametroak**: in zuhaitza, in osoa (emandako parametroa), return int
- **Kasu nabaria(k)**

```
Zuhaitz hutsa \geq 0Zuhaitz hostoa eta pNumAurre=0 -> 1 
  Zuhaitz hutsa eta pNumAurre>0 ->0Zuhaitz ez hutsa ezta hostoa, azpizuhaitz huts batekin eta pNumAurre=0 \rightarrow 0• Kasu orokorra(k): (zuhaitz ez hutsa ez hostoa eta (azpizuhaitz huts bat badauka eta
```

```
pNumber = 0)
```
Zuhaitz ez hutsa, az. ezkerra ez hutsa eta az. eskuina hutsa ->

```
azpizuhaitzHutsBakarra1 (azpEzk, pNumAurre-1) 
Zuhaitz ez hutsa, az. ezkerra hutsa eta az. eskuina ez hutsa -> 
      azpizuhaitzHutsBakarra1 (azpEsk, pNumAurre-1) 
zuhaitz ez hutsa eta 2 azpizuhaitz ez hutsak ->
```

```
azpizuhaitzHutsBakarra1 (azpEzk, pNumAurre) +
azpizuhaitzHutsBakarra1 (azpEsk, pNumAurre)
```

```
public int azpizuhaitzHutsBakarra(int pNumAurre) { 
    return azpizuhaitzHutsBakarra1(root,pNumAurre); 
}
```

```
public int azpizuhaitzHutsBakarra1(BTNode pNode,
```

```
 int pNumAurre) {
```

```
 if (pNode==null) return 0; 
  else 
  if((pNode.left==null)&& (pNode.right==null) ) 
   if (pNumAurre==0)return 1;else return 0; 
    else if (((pNode.left==null) || 
               (pNode.right==null)) && pNumAurre==0) 
     return 0; 
   else if (pNode.right==null) 
   return azpizuhaitzHutsBakarra1(pNode.left,pNumAurre-1); 
     else if (pNode.left==null) 
      return 
        azpizuhaitzHutsBakarra1(pNode.right,pNumAurre-1); 
      else 
       return 
        azpizuhaitzHutsBakarra1(pNode.left,pNumAurre)+ 
        azpizuhaitzHutsBakarra1(pNode.right,pNumAurre); 
 }
```
**(2)**  public LinkedList hostoZerrenda(int pNumAurre,

LinkedList pZerrenda)

#### **Diseinu errekurtsiboa:**

- **Parametroak**: in zuhaitza, in osoa , out zerrenda
- **Kasu nabaria(k)**:
	- Zuhaitz hutsa -> zerrenda hutsa
	- Zuhaitz hostoa eta pNumAurre= 0 -> zerrenda adabegi hostoarekin
	- Zuhaitz hostoa eta pNumAurre>0-> zerrenda hutsa

Zuhaitz ez hutsa ezta hostoa azpizuhaitz huts batekin eta pNumAurre=0 -> zerrenda hutsa

• **Kasu orokorra(k)**: (Zuhaitz ez hutsa ezta hostoa eta (azpizuhaitz huts bat badauka eta pNumAurre >0))

Zuhaitz ez hutsa, az. ezkerra ez hutsa eta az. eskuina hutsa ->

itzuli **hostoZerrenda1**(azpEzk, pNumAurre-1, zerrenda)

Zuhaitz ez hutsa, az. ezkerra hutsa eta az. eskuina ez hutsa ->

```
 itzuli hostoZerrenda1(azpEsk, pNumAurre-1, zerrenda)
```

```
zuhaitz ez hutsa eta 2 azpizuhaitz ez hutsak ->
```
zerrenda1= **hostoZerrenda1**(azpEzk, pNumAurre, zHutsa);

```
 zerrenda2= hostoZerrenda1(az eskuina, pNumAurre, zHutsa);
```
itzuli zerrenda1+zerrenda2

```
public LinkedList hostoZerrenda(int pNumAurre, 
                                   LinkedList pZerrenda) { 
  return hostoZerrenda1(root,pNumAurre, pZerrenda); 
} 
public LinkedList hostoZerrenda1(BTNode pNode, 
                 int pNumAurre, LinkedList pZerrenda) { 
if (pNode==null) return new LinkedListList(); 
  else if((pNode.left==null)&& (pNode.right==null) ) 
   if (pNumAurre==0){ 
    pZerrenda.insert(pNode.content); 
    return pZerrenda; 
   } else return new LinkedList(); 
   else if ( ((pNode.left==null)|| 
              (pNode.right==null)) && (pNumAurre==0) ) 
    return new LinkedList(); 
    else if (pNode.right==null) 
     return hostoZerrenda1(pNode,pNumAurre-1, pZerrenda); 
      else if (pNode.left==null) 
       return hostoZerrenda1(pNode.right,pNumAurre-1, 
                                                  pZerrenda); 
        else { 
         LinkedList lLeft= hostoZerrenda1(pNode.left, 
                                   pNumAurre, new LinkedList()); 
        LinkedList lRight= hostoZerrenda1(pNode.right,<br>pNumAurre, new LinkedList());
      // link metodoak bi zerrendak batzen ditu 
      LinkedList berria= LinkedList.link(lLeft,lRight); 
      return berria; 
 } 
}
```
#### **(3)**

```
public int zOsoakMailan(int pMaila, int pBalioa) 
Diseinu errekurtsiboa:
```
- **Parametroak:** in zuhaitza, in osoa (pMaila), in osoa(pBalioa) return osoa
- **Kasu nabaria(k):**

```
Zuhaitz hutsa \geq 0
```

```
Zuhaitz ez hutsa, pMaila=0 eta erroa ez dauka pBalioa \geq 0
```

```
Zuhaitz ez hutsa, pMaila=0 eta erroa pBalioa balioa dauka \geq 1
```

```
• Kasu orokorra(k): (zuhaitz ez hutsa eta maila>0)
```

```
itzuli zOsoakMailan1(azpEzk, pMaila-1, pBalioa) +
```

```
 zOsoakMailan1(azpEsk, pMaila-1, pBalioa)
```

```
public int zOsoakMailan(int pMaila,int pBalioa) { 
    return zOsoakMailan1(root, pMaila,pBalioa); 
} 
public static int zOsoakMailan1(BTNode pNode, int pMaila,<br>int pBalioa) {
   if (pNode==null) return 0; 
    else 
    if (pMaila==0) 
      if (pNode.content).intValue()!=pBalioa) 
        return 0; 
      else return 1; 
    else 
   return zOsoakMailan1(pNode.left,pMaila-1,pBalioa)+ 
          zOsoakMailan1(pNode.right,pMaila-1,pBalioa); 
   }
```
**(5)**  public BinTree ispiluIrudia() **Diseinu errekurtsiboa:** 

- **Parametroak:** in zuhaitza1 out zuhaitza2
- **Kasu nabaria(k):**

Zuhaitz hutsa -> zuhaitza

• **Kasu orokorra(k):** (zuhaitz ez hutsa) Az. eskubia esleitu **ispiluIrudia1** (azpEzk) Az. ezkerra esleitu **ispiluIrudia1** (azpEsk)

```
public BinTree ispiluIrudia() { 
  BinTree b=new BinTree(); 
  b.root= ispiluIrudia1(this.root); 
  return b; 
 } 
public BTNode ispiluIrudia1(BTNode pNode) { 
    if (pNode!=null) { 
     BTNode node=new BTNode(pNode.content); 
     node.left=pNode.right); 
     node.right=pNode.left); 
     return node; 
     } else return pNode; 
}
```
#### **(6)**

public static boolean isIspilua(BinTree pNode1, BinTree pNode2) **Diseinu errekurtsiboa:** 

- **Parametroak:** in 2 zuhaitz return boolean
- **Kasu nabaria(k):**

```
2 zuhaitz hutsak -> true
```
zuhaitz bat hutsa eta bestea ez -> *false*

```
2 zuhaitz ez hutsak eta erro desberdina -> false
```
• **Kasu orokorra(k):** (2 zuhaitz ez hutsak erro berdinekin) itzuli **isIspilua1**(azpEzk, azpEsk) and **isIspilua1**(azpEsk, azpEzk)

```
public static boolean isIspilua(BinTree pTree1, BinTree pTree2) { 
  return isIspilua1(pTree1.root,pTree2.root); 
}
public static boolean isIspilua1(BTNode pNode1, BTNode pNode2) { 
if ( (pNode1 == null) & \& (pNode2 == null) ) return true;
 else if ( (pNode1==null) || (pNode2==null ) ) return false;
  else { 
   Integer i1=pNode1.content; 
   Integer i2=pNode2.content; 
   if (i1.intValue()!=i2.intValue() ) return false; 
   else 
    return isIspilua1(pNode1.left,pNode2.left) && 
          isIspilua1(pNode1.right,pNode2.right); 
} 
}
```
**(8)**  public int luzeeraMax(int pBalioa) --Pos: "pBalioa" agertzen den aldi kopuru maximoaren adarraren luzeera itzuliko du

Azpizuhaitz bakoitzean **elementuaren errepikapen kopuru maximoa adar berberan** behar dugu. **luzMax** metodo errekurtsibo laguntzailea definitzen dugu parametro gehiagorekin (murgilketa). Irteerako parametroak *Context* klasean biltzen ditugu.

#### **Diseinu errekurtsiboa:**

- **Parametroak**: in zuhaitza; in osoa (n), out osoa (luz); out osoa (n errepikapenak, gehien agertzen den adarrean (errep))
- **Kasu nabaria(k)**:

Zuhaitz hutsa  $\geq 0.0$ 

```
• Kasu orokorra(k): (zuhaitz ez hutsa) 
(luz ezkerra, errep ezkerra) =luzMax(azpEzk, n); 
(luz eskubia, errep eskubia) =luMax(azpEsk, n); 
errep = max(errep ezkerra, errep eskuina) + (1 erroa "n" badauka) 
luz azpizuhaitzaren errepikapen handienarekin +1
```

```
public int luzeeraMax(int pBalioa) { 
  Context ctx=luzMax(root, pBalioa); 
  return ctx.luz; 
} 
public Context luzMax(BTNode pNode, int pBalioa) { 
if (pNode==null) return new Context(0,0); 
  else 
 \left\{ \right. Context ctxLeft=luzMax(pNode.left,pBalioa); 
   Context ctxRight=luzMax(pNode.right,pBalioa); 
   int newLuz; 
   int newErrep; 
   if (ctxLeft.errep>ctxRight.errep) 
\{ newLuz=ctxLeft.luz+1; 
     newErrep=ctxLeft.errep; 
    } 
      else 
\{ newLuz=ctxRight.luz+1; 
       newErrep=ctxRight.errep; 
 } 
   if ( (pNode.content).intValue()==pBalioa) 
       newErrep++; 
   return new Context(newErrep,newLuz)}}
```
 **(12)**  public boolean isBzb() --Pre: hutsa --Pos: true ssb bilaketazko zuhaitz bitar bat bada

Sarrera bezala, **eremu maximo eta minimo** bat eman behar zaie azpizuhaitzean dauden elementu osoei. **isBzb1** metodo errukurtsibo laguntzailea definitzen dugu parametro gehiagorekin. (murgilketa):

#### **Diseinu errekurtsiboa:**

- **Parametroak**: in zuhaitza; in osoa (eremuMin); in osoa (eremuMax.); return boolean
- **Kasu nabaria(k)**:

Zuhaitz hutsa -> true

Zuhaitz ez hutsa eta ez da gertatzen (eremuMin <erroa eta erroa <eremuMax) -> false

• **Kasu orokorra(k):** (zuhaitz ez hutsa eta erroa sarrerako bi eremuen artean dago) itzuli **isBzb1**(azpEzk,eremuMin,erroa) and

**isBzb1** (azpEsk, erroa, eremuMax)

```
public boolean isBzb() { 
       return isBzb1(root,1000, -1000); 
   } 
public boolean isBzb1(BTNode pNode, int eremuMax, int 
eremuMin) { 
     if (pNode==null) return true; 
      else { 
      int i=(pNode.content).intValue(); 
      if ( !(eremuMin<i && i<eremuMax) ) 
       return false; 
        else 
         return isBzb1(pNode.left,i,eremuMin) && 
                 isBzb1(pNode.right,eremuMax,i); 
   }}
```

```
(13) 
public int sakonera()
Diseinu errekurtsiboa:
```
- **Parametroak:** in zuhaitza, return osoa
- **Kasu nabaria(k):**

Zuhaitz hutsa  $-$  0

• **Kasu orokorra(k):** (zuahitz ez hutsa) Sakon1 sakonera(azpEzk) sakon2= sakonera(azpEsk)

Itzuli bietatik sakontasun handiena+ 1 (erroarengatik)

```
public int sakonera() { 
     return sakonera1(root); 
} 
public int sakonera1(BTNode pNode) { 
   if (pNode==null) return 0; 
     else { 
      int p1= sakonera1(pNode.left); 
      int p2= sakonera1(pNode.right); 
      if (p1>p2) return p1+1; 
       else return p2+1; 
     } 
}
```